# **Planungsentwurf**

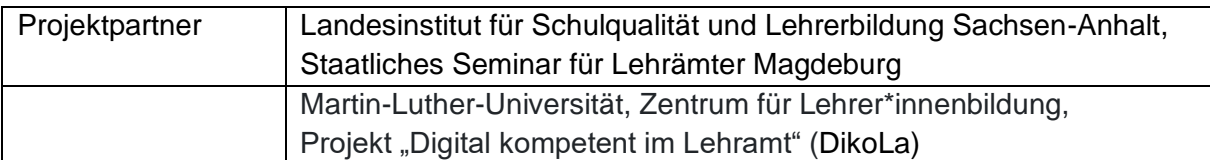

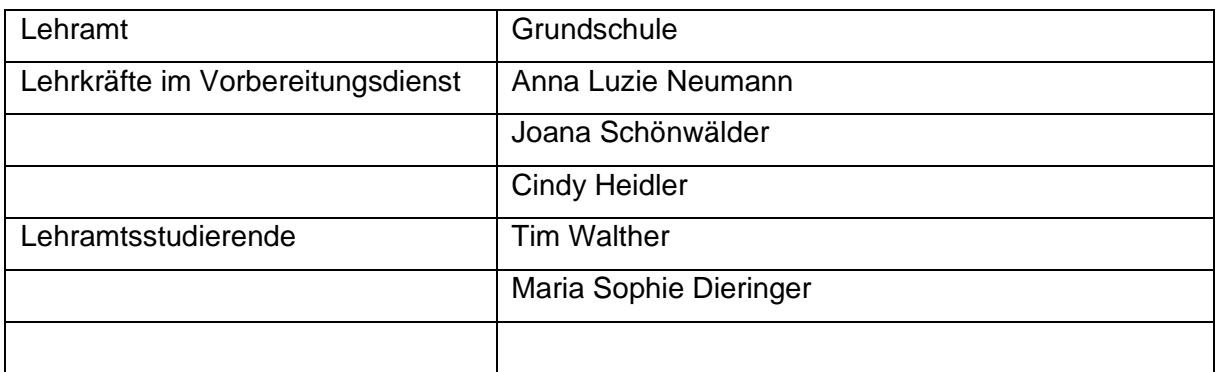

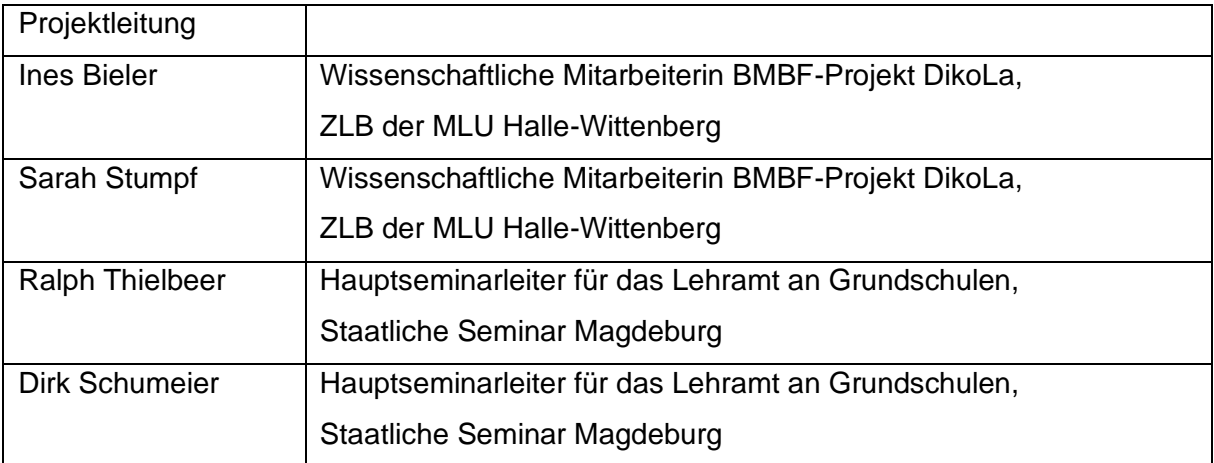

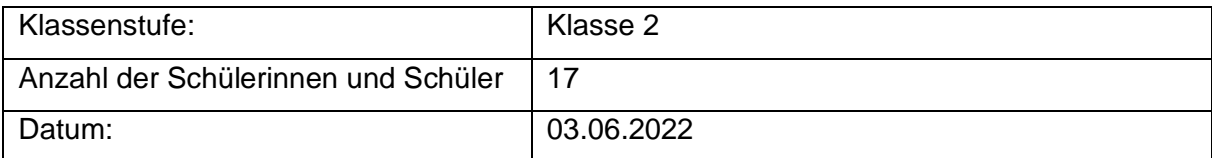

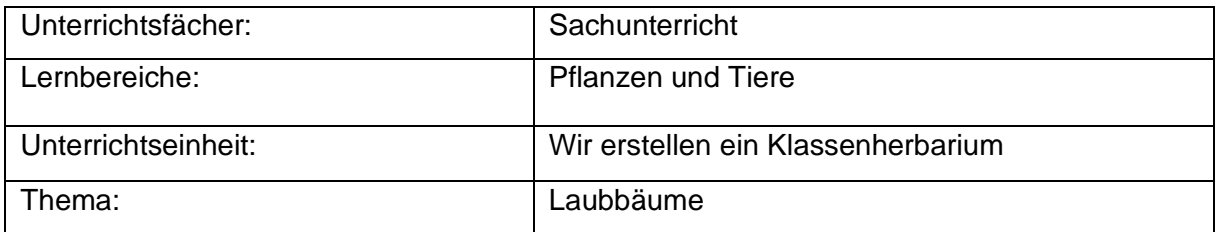

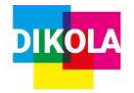

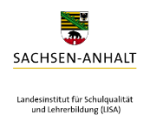

## Inhaltsverzeichnis

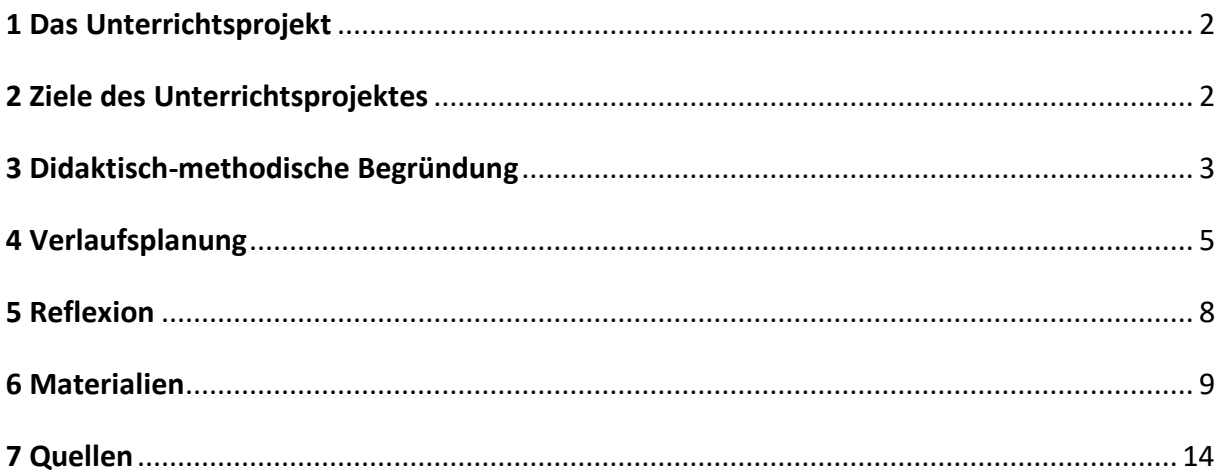

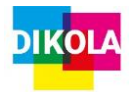

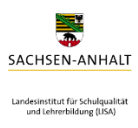

### <span id="page-2-0"></span>1 Das Unterrichtsprojekt

Zur Ausgangslage ist zunächst einmal festzuhalten, dass die Schülerinnen und Schüler (ab hier: SuS) sehr vertraut mit dem Umgang mit Medien sind. Die technische Ausstattung an der Schule ist sehr fortgeschritten (in jedem Klassenraum gibt es eine interaktive Tafel + die Schule verfügt über zwei Klassensätze iPads) und somit war die Ausgangslage für die Durchführung unseres Projektes sehr gut und vereinfachte die Situation. Dadurch konnten wir Zeit für die Einführung und Vorstellung von verschiedenen Apps sparen und diese für die Erarbeitung nutzen. Des Weiteren ist die Grundschule von Natur umgeben, weshalb sich die Idee ergab, ein digitales Klassen-Herbarium der umliegenden Bäume mithilfe der App Book-Creator zu erstellen. Dabei entstand auch der Hintergedanke, dass das fertige Ergebnis an die Eltern weitergegeben werden kann, sodass diese sehen können, was ihre Kinder erarbeitet haben. Darüber hinaus entstand die Idee, dass das Ergebnis nach Absprache auch auf der Website der Grundschule präsentiert werden kann.

### <span id="page-2-1"></span>2 Ziele des Unterrichtsprojektes

#### *Kinderlernziel:*

Wir erstellen ein Klassenherbarium mithilfe der App Book Creator, in dem jedes Kind eine eigene Seite mit einem bestimmten Baum aus unserer Umgebung erstellen darf.

Lernziele:

- 1. Die SuS sind in der Lage, in Partnerarbeit ihren zugeteilten Baum zu finden und Fotos von diesem zu machen.
- 2. Die SuS sind in der Lage, zu ihrem Baum zunehmend selbstständig geeignete Informationen aus der Wissenstheke zu entnehmen und diese strukturiert auf ihrer Buchseite der App Book Creator darzustellen und zu visualisieren.
- 3. Die SuS sind in der Lage, entweder ihre gestaltete Buchseite der Klasse vorzustellen oder aktiv zuzuhören und Informationen über andere Bäume kennenzulernen.

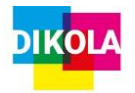

### <span id="page-3-0"></span>3 Didaktisch-methodische Begründung

#### **Einstieg**

#### **Arbeit mit Book Creator**

- SuS sind vertraut mit der App
- Regelmäßige Anwendung im Unterricht
- Sicherer Umgang, sodass eine Einführung nicht nötig war
- Schule ist technisch sehr gut ausgestattet  $\rightarrow$  jedes Kind besitzt ein eigenes Tablet

#### **Einführung durch Geschichte**

- Lebensweltlicher Bezug für die SuS
- SuS haben den Anreiz Studenten zu helfen
- SuS sehen, dass ihre Arbeit etwas bewirkt

#### **Mindmap**

- Vorwissen wird aktiviert und abgefragt
- SuS können aus ihrer eigenen Lebenswelt berichten
- Erkennen Bedeutung der Stunde für Lebenswelt

#### **Quiz zu den Baumarten**

- Vorwissen wird aktiviert
- SuS erkennen, was sie schon alles wissen  $\rightarrow$  Motivation
- SuS haben Motivation noch mehr über die Baumarten zu erfahren

#### **Fahrplan**

- Visualisierung des Tagesplan
- SuS kennen das Stundenziel und sind mit Vorhaben des Tages vertraut

#### **Erarbeitung**

#### **Baumlose ziehen**

• Immer zwei SuS gleichen Baum  $\rightarrow$  zufällige Zuteilung  $\rightarrow$  fördert Klasseninteraktion und Kommunikation (nicht immer der gleiche Partner)

#### **Eigenständige Baumsuche (Partnerarbeit) auf dem Schulgelände**

- Sehr gute Voraussetzung auf dem Schulgelände
- SuS werden aktiviert (Bewegung, frische Luft, Abwechslung)
- Können sich mit Partner beraten und unterstützen

#### **Wissenstheke**

- SuS können sich eigenständig weitere Informationen über ihren Baum einholen  $\rightarrow$ individuelle Gestaltung der Buchseite
- Differenzierung → jedes Kind in eigenem Tempo, Umfang der Buchgestaltung

#### **Ergebnissicherung**

#### **Präsentation der Buchseiten**

• Wertschätzung der Arbeit

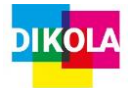

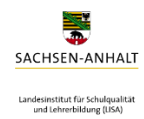

• Technische Ausstattung fortschrittlich – Smartboard → Visualisierung für die ganze Klasse möglich

#### **Baumexperten – Pässe**

- Wertschätzung der Arbeit
- Klassenzusammenhalt wird gestärkt, da Pässe vor der Klasse mit Applaus verteilt werden

#### **Reflexion im Sitzkreis**

- Unterrichtsstruktur wird aufgebrochen
- Freier Austausch möglich
- Was gefiel mir gut, was fiel mir schwer → Reflexionsfähigkeit der SuS wird gefördert

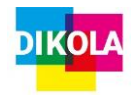

# 4 Verlaufsplanung

<span id="page-5-0"></span>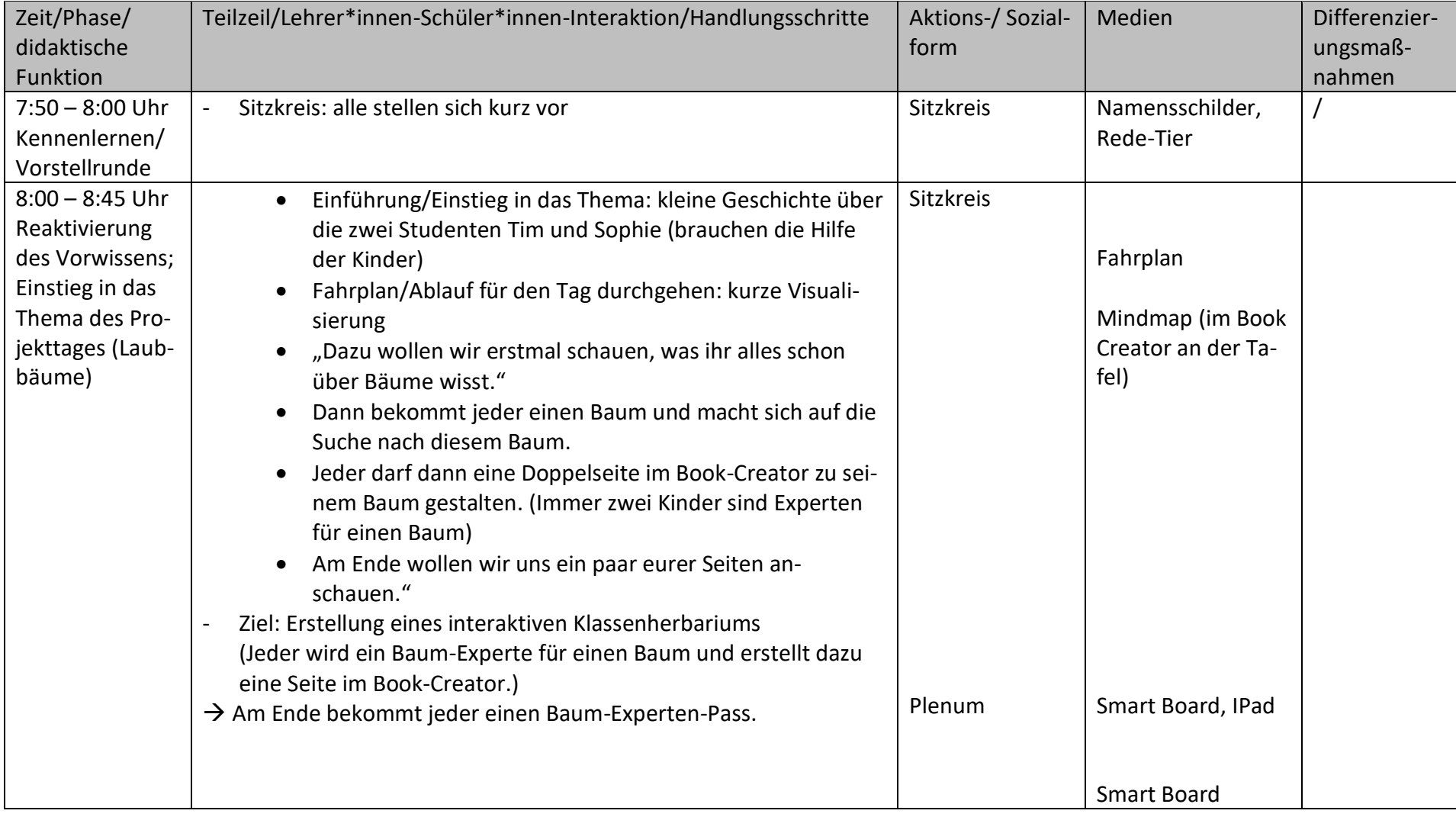

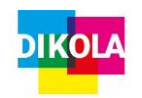

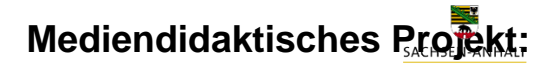

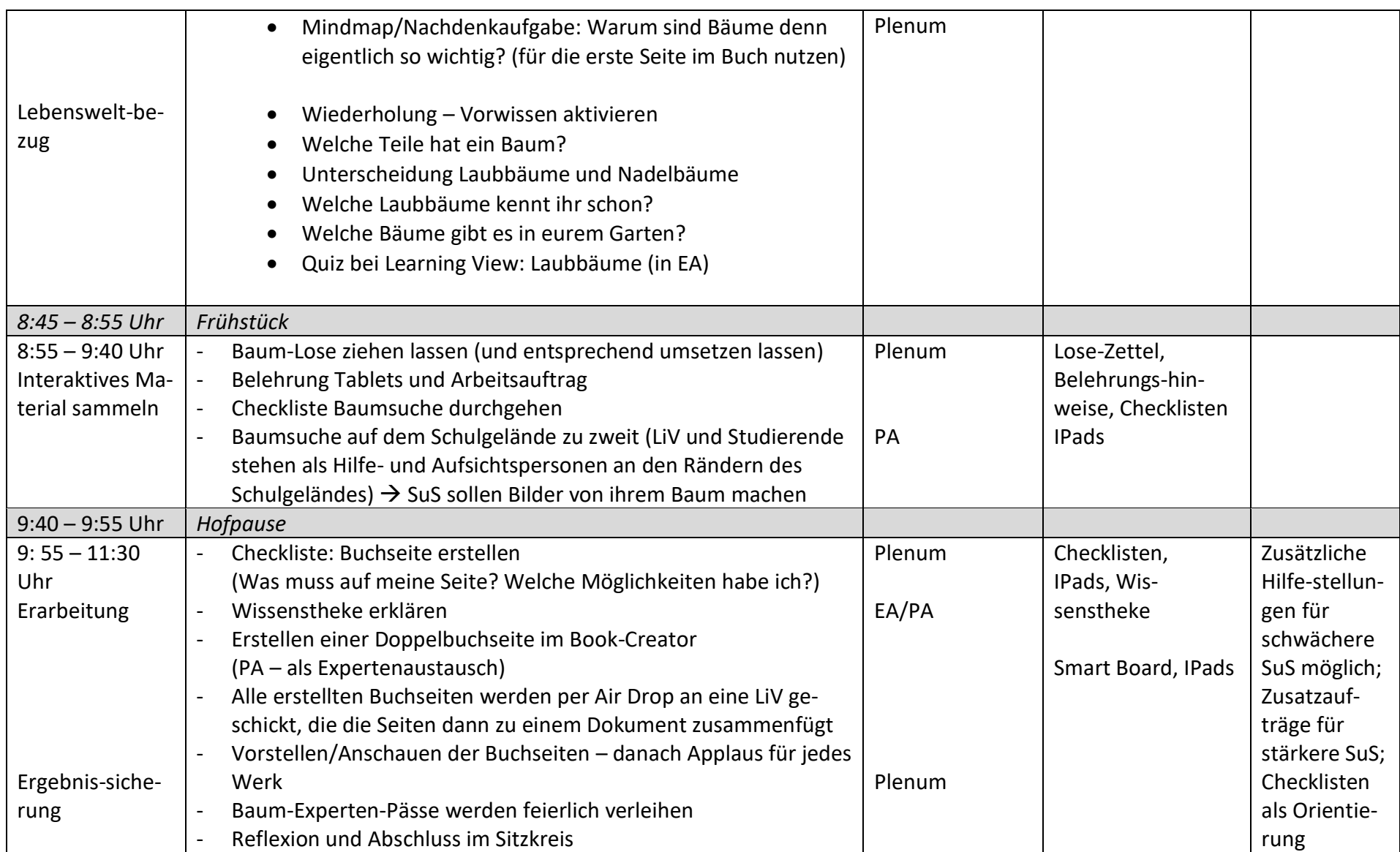

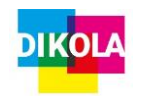

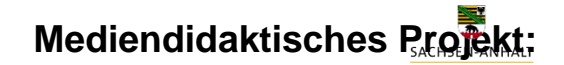

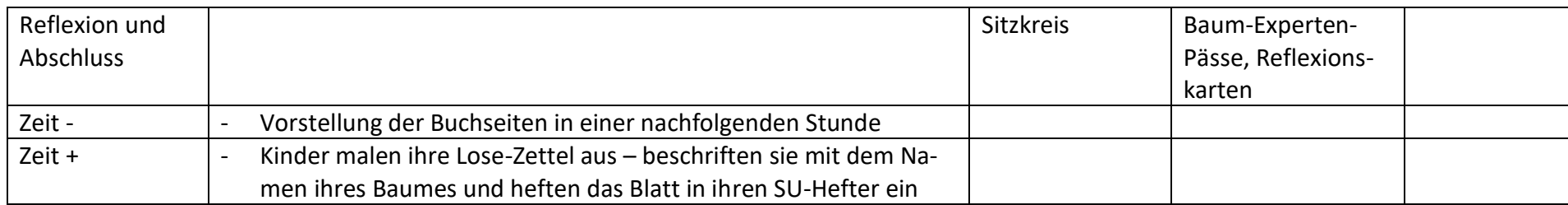

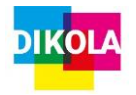

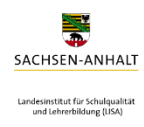

### <span id="page-8-0"></span>5 Reflexion

#### **Gesamteindruck**

**+ sehr positiv** -> viele kreative individuelle Seiten von den Kindern in der App Book Creator, d.h. Ziel wurde erfüllt

**+ positive Rückmeldung der Lerngruppe** (Arbeit mit den Tablets, abwechselnde Lernumgebung, eigenes Gestalten der Buchseite)

**+ angemessenes Zeitmanagement** (entspannte Arbeitsatmosphäre, auch die SuS konnten eigenes Wissen/eigene Erfahrungen einbringen)

**+ Anschauung/Materialien** (Lerntheke war hilfreich für unbekannte Bäume, Book Creator Sei-

ten waren am Ende sehr anschaulich, Anleitung von uns war hilfreich)

**+ Motivation** (handelndes Lernen, Arbeit mit den Tablets, Lebensweltbezug)

**+ Weitergabe an Eltern und an SuS ist möglich** (auch Eltern sehen die Ergebnisse der Kinder, dadurch sind SuS sehr stolz & waren noch motivierter)

**+ Präsentation** (SuS waren stolz auf ihr Ergebnis, wertschätzende Rückmeldungen der anderen SuS)

**+ technische Ausstattung** (SuS sind einen regelmäßigen Umgang mit Tablets und Lernapps gewohnt -> vereinfachte uns den Ablauf)

#### **Stolperstellen**

- jedes Schulgelände muss individuell betrachtet und bewertet werden und danach auch die Auswahl an Bäumen etc. bei der Planung der Unterrichtseinheit berücksichtigt werden
	- o daraufhin auch Gruppenstärke festlegen und bei Bedarf Kinder einteilen (evtl. auch als Differenzierungsmaßnahme)
- individuell abwägen, ob eine Vorgabe der Gestaltung der Book Creator Seiten notwendig ist
	- o vorgegebene Informationsschwerpunkte (auch zur Differenzierung möglich)
- Medieneinsatz: Belehrung und den Umgang mit technischen Geräten und Apps üben
	- o sollte im Vorfeld geschehen
- Lernausgangslage berücksichtigen
	- o Material für die Theke muss angepasst werden

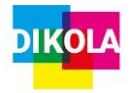

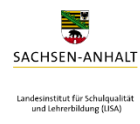

### <span id="page-9-0"></span>6 Materialien

Die Materialien für die Wissenstheke müssen individuell ausgesucht werden. Weitere Materialen findet man mit der Kindersuchmaschine *FragFinn,* bei der die SuS auch selbstständig Informationen aus dem Internet sammeln könnten.

#### Checkliste

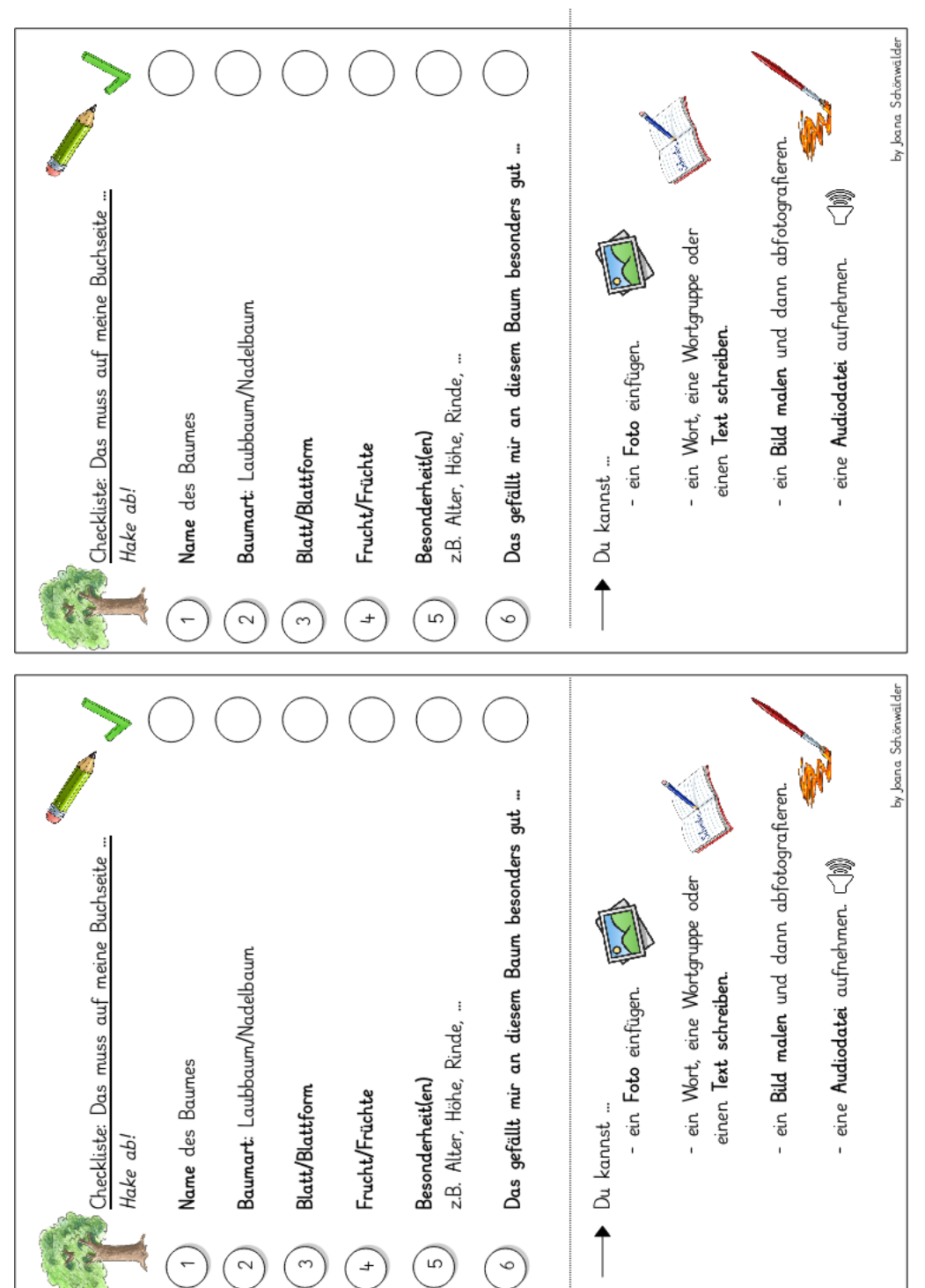

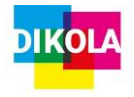

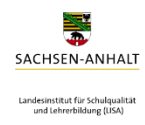

#### Baum Experten Pässe

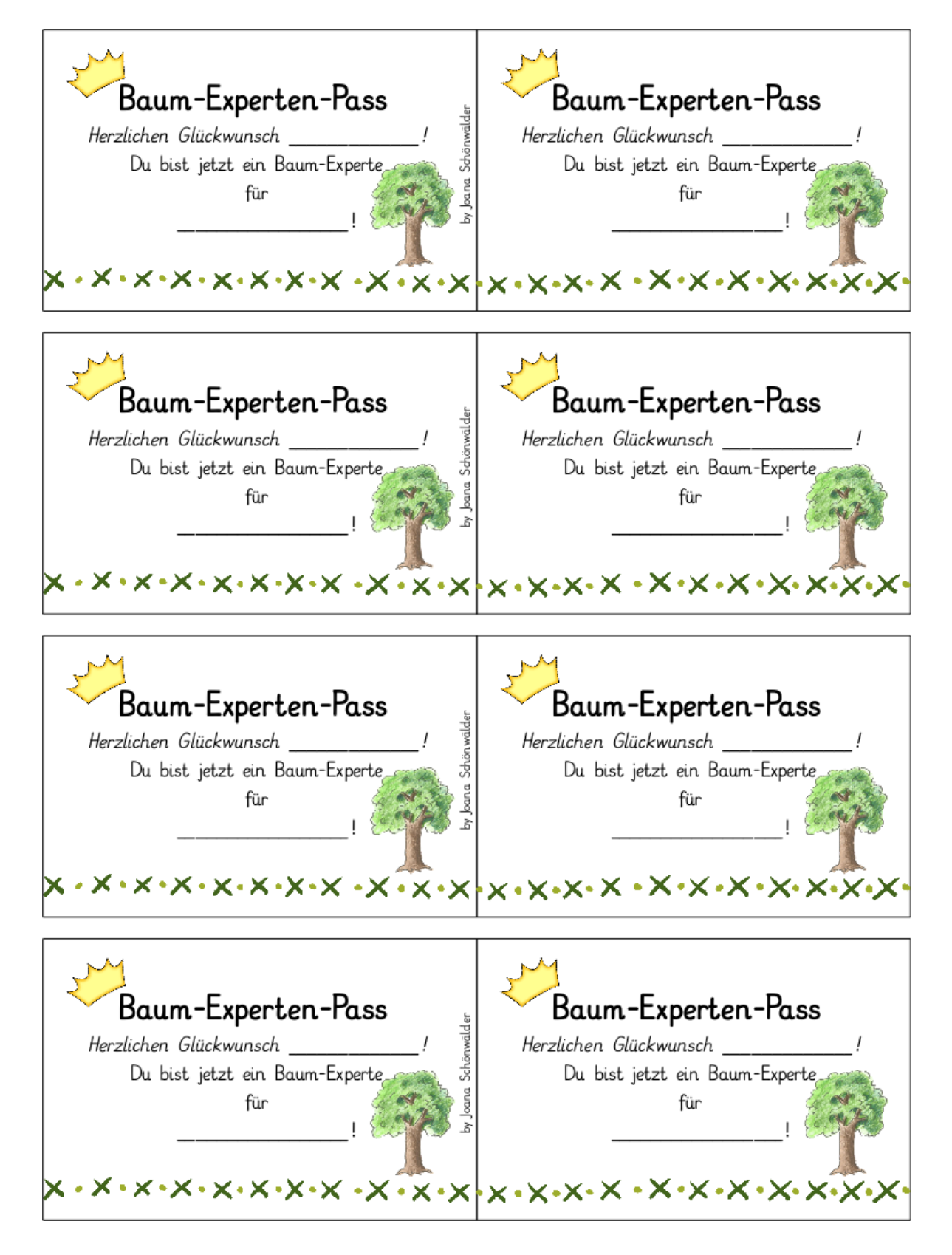

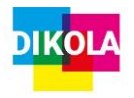

**Mediendidaktisches Projekt:** 

# SACHSEN-ANHALT Landesinstitut für Schulqualität<br>und Lehrerbildung (LISA)

## **"Schule in der digital geprägten Welt"**

#### Quiz Fragen zur Vorwissensaktivierung (Auszug)

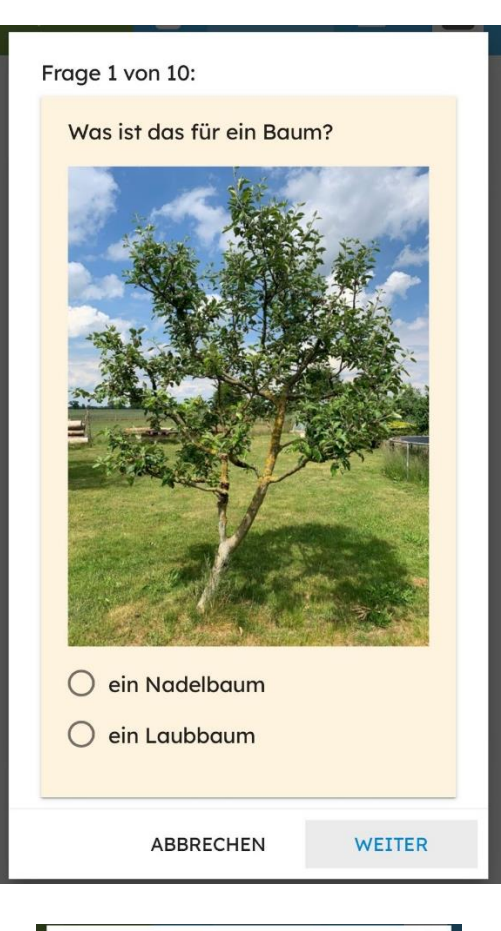

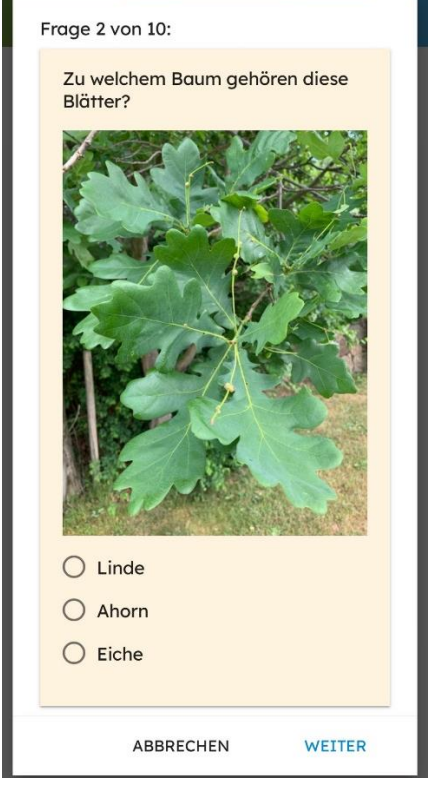

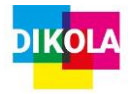

# **Mediendidaktisches Projekt:**

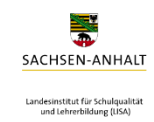

## **"Schule in der digital geprägten Welt"**

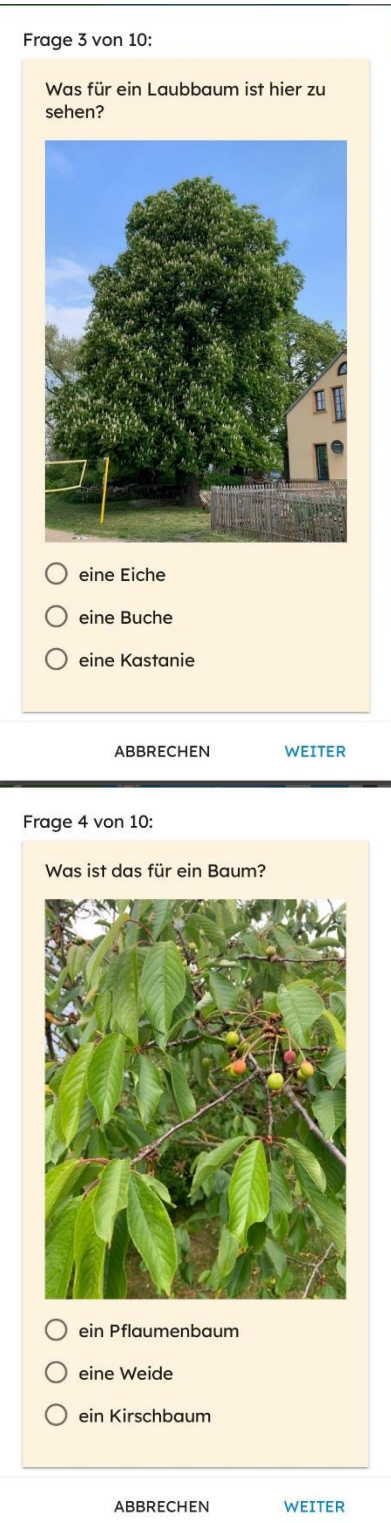

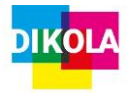

**Mediendidaktisches Projekt:** 

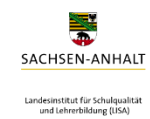

## **"Schule in der digital geprägten Welt"**

Frage 5 von 10:

Weißt du auch schon, wie man diesen Baum nennt?

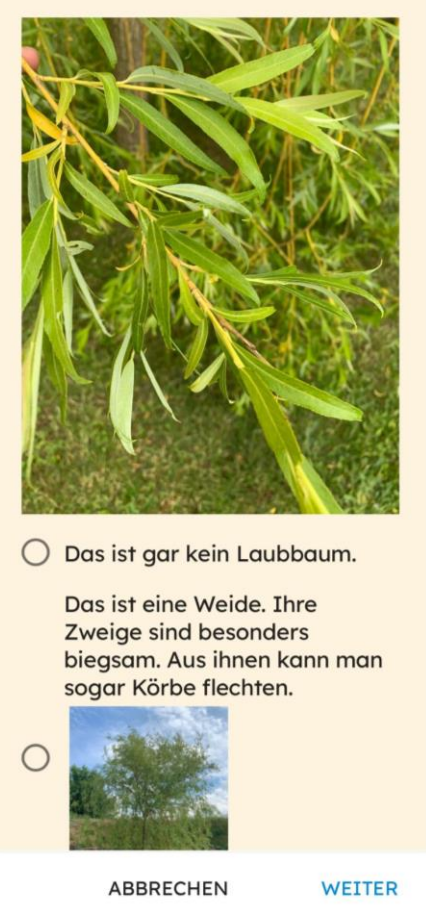

Alle verwendeten Bildquellen wurden von J. Schönwälder selbst aufgenommen und sind von einer Weitergabe ausgeschlossen.

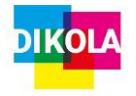

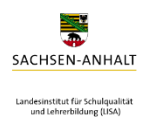

### <span id="page-14-0"></span>7 Quellen

GLISENBACH, HANNELORE; GOTTSCHLICH, CHRISTIANE & GOTTSCHLICH, SIEGFRIED. (2001). *Was ist was. Band 031: Bäume.* Tessloff Verlag Ragnar.

HOFMANN,HELGA &ZELLNER,ANITA (2003). *Bäume bestimmen leicht gemacht. GU Kompass*. München: Gräfe und Unzer Verlag GmbH.

NATIONALE NATURLANDSCHAFTEN E.V. (2022). *Junior Ranger. Die Linde*. URL: [https://junior-ran](https://junior-ranger.de/lexikon/sommerlinde/)[ger.de/lexikon/sommerlinde/](https://junior-ranger.de/lexikon/sommerlinde/) [01.06.2022]

NATIONALE NATURLANDSCHAFTEN E.V. (2022). Junior Ranger. Der Kirschbaum. URL: [https://junior](https://junior-ranger.de/lexikon/kirschbaum/)[ranger.de/lexikon/kirschbaum/](https://junior-ranger.de/lexikon/kirschbaum/) [01.06.2022]

SCHOOLCRAFT GMBH (2021). *Worksheet Crafter*. St. Johann.

WAGNER, EVA (2016). *Naturfächer Wald*. München: ArsEdition.

Eine Empfehlung:

• Das Miniklexikon

URL[: https://miniklexikon.zum.de/](https://miniklexikon.zum.de/)

• Frau Mohrs Rasselbande

URL:<https://www.fraumohrsrasselbande.at/material/deutsch/sachtexte/> (Sachtexte für Laubbäume) [01.06.2022]